Государственное автономное профессиональное образовательное учр Самарской области «Самарский колледж сервиса производственного оборудовани имени Героя Российской Федерации Е.В. Золотухина»

заместитель д

# РАБОЧАЯ ПРОГРАММА УЧЕБНОЙ ДИСЦИПЛИНЫ

ОП.12 Информационные технологии в профессиональной деятель

15.02.12. Монтаж, техническое обслуживание и ремонт промышленного о (по отраслям)

Рабочая программа учебной дисциплины разработана на основе Феде государственного образовательного стандарта (далее - ФГОС) по специальности профессионального образования (далее СПО) 15.02.12. Монтаж, техническое обслу и ремонт промышленного оборудования (по отраслям) базовой подготовки

Разработчик: Квиткова С.И.

**РАССМОТРЕНА** на заседании ПЦК Протокол № 1 от «29»  $OS$  2017 г.<br>Председатель ПЦК  $\frac{7}{2}$ огаления С.В.Елшанская

# **СОДЕРЖАНИЕ**

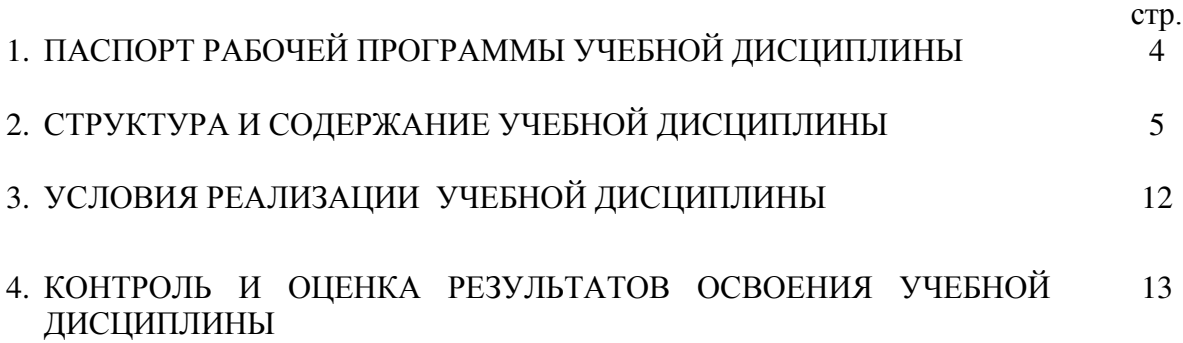

#### **1. ПАСПОРТ ПРОГРАММЫ УЧЕБНОЙ ДИСЦИПЛИНЫ Информационные технологии в профессиональной деятельности**

### **1.1. Область применения рабочей программы**

 Рабочая программа учебной дисциплины является частью ППССЗ образовательной программы по подготовке специалистов среднего звена в соответствии с ФГОС по специальности 15.02.12 Монтаж, техническая эксплуатация и ремонт промышленного оборудования (по отраслям).

Рабочая программа учебной дисциплины может быть использована в дополнительном профессиональном образовании в рамках реализации программ переподготовки кадров в учреждениях СПО.

### **1.2. Место учебной дисциплины в структуре основной профессиональной образовательной программы**

Общепрофессиональный цикл.

### **1.3. Цели и задачи учебной дисциплины – требования к результатам освоения учебной дисциплины:**

В результате основания учебной дисциплины обучающийся должен уметь:

- создавать, редактировать и оформлять чертежи на персональном компьютере с использованием прикладных программ;

 - оформлять в программе Компас 3D проектно- конструкторскую, технологическую и другую техническую документацию в соответствии с действующей нормативной базой;

 - строить чертежи деталей, планировочных и конструкторских решений, трѐхмерные модели деталей;

- решать графические задачи;

- работать в программах, связанных с профессиональной деятельностью.

В результате основания учебной дисциплины обучающийся должен знать:

- правила работы на персональном компьютере при создании чертежей с учетом прикладных программ;

 - правил построения чертежей деталей, планировочных и конструкторских решений, трѐхмерных моделей деталей в программе Компас 3D;

- способов графического представления пространственных образов.

- возможностей пакетов прикладных программ компьютерной графики в профессиональной деятельности;

 - основных положений конструкторской, технологической и другой нормативной документации применительно к программам компьютерной графики в профессиональной деятельности;

- основы трѐхмерной графики;

- программы, связанные с работой в профессиональной деятельности.

ОК 01 Выбирать способы решения задач профессиональной деятельности, применительно к различным контекстам

ОК 02 Осуществлять поиск, анализ и интерпретацию информации, необходимой для выполнения задач профессиональной деятельности

ОК 03 Планировать и реализовывать собственное профессиональное и личностное развитие.

ОК 04 Работать в коллективе и команде, эффективно взаимодействовать с коллегами, руководством, клиентами.

ОК 05 Осуществлять устную и письменную коммуникацию на государственном языке с учетом особенностей социального и культурного контекста.

ОК 06 Проявлять гражданско-патриотическую позицию, демонстрировать осознанное поведение на основе общечеловеческих ценностей.

ОК 07 Содействовать сохранению окружающей среды, ресурсосбережению, эффективно действовать в чрезвычайных ситуациях.

ОК 08 Использовать средства физической культуры для сохранения и укрепления здоровья в процессе профессиональной деятельности и поддержания необходимого уровня физической подготовленности.

ОК 09 Использовать информационные технологии в профессиональной деятельности

ОК 10 Пользоваться профессиональной документацией на государственном и иностранном языках.

ОК 11 Планировать предпринимательскую деятельность в профессиональной сфере.

ПК 1.1. Осуществлять работы по подготовке единиц оборудования к монтажу

ПК 1.2. Проводить монтаж промышленного оборудования в соответствии с технической документацией

ПК 1.3. Производить ввод в эксплуатацию и испытания промышленного оборудования в соответствии с технической документацией

ПК 2.1. Проводить регламентные работы по техническому обслуживанию промышленного оборудования в соответствии с документацией завода-изготовителя.

ПК 2.2. Осуществлять диагностирование состояния промышленного оборудования и дефектацию его узлов и элементов

ПК 2.3. Проводить ремонтные работы по восстановлению работоспособности промышленного оборудования

ПК 2.4. Выполнять наладочные и регулировочные работы в соответствии с производственным заданием.

ПК 3.1. Определять оптимальные методы восстановления работоспособности промышленного оборудования

ПК 3.2. Разрабатывать технологическую документацию для проведения работ по монтажу, ремонту и технической эксплуатации промышленного оборудования в соответствии требованиям технических регламентов

ПК 3.3. Определять потребность в материально-техническом обеспечении ремонтных, монтажных и наладочных работ промышленного оборудования

ПК 3.4. Организовывать выполнение производственных заданий подчиненным персоналом с соблюдением норм охраны труда и бережливого производства

## **1.4. Рекомендуемое количество часов на освоение рабочей программы учебной дисциплины:**

максимальной учебной нагрузки обучающегося 32 часов, в том числе:

- обязательной аудиторной учебной нагрузки обучающегося 32 часов;
- лабораторно-практических занятий 12 часов;
- самостоятельной работы обучающегося -часов.

## **2. СТРУКТУРА И СОДЕРЖАНИЕ УЧЕБНОЙ ДИСЦИПЛИНЫ**

### **2.1. Объем учебной дисциплины и виды учебной работы**

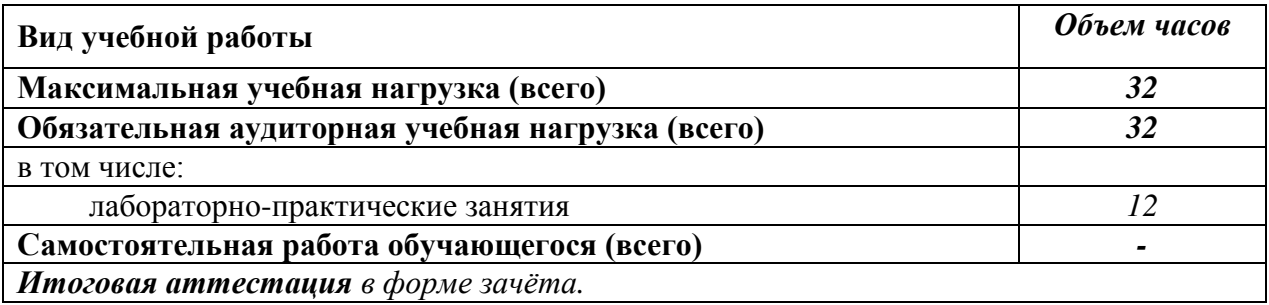

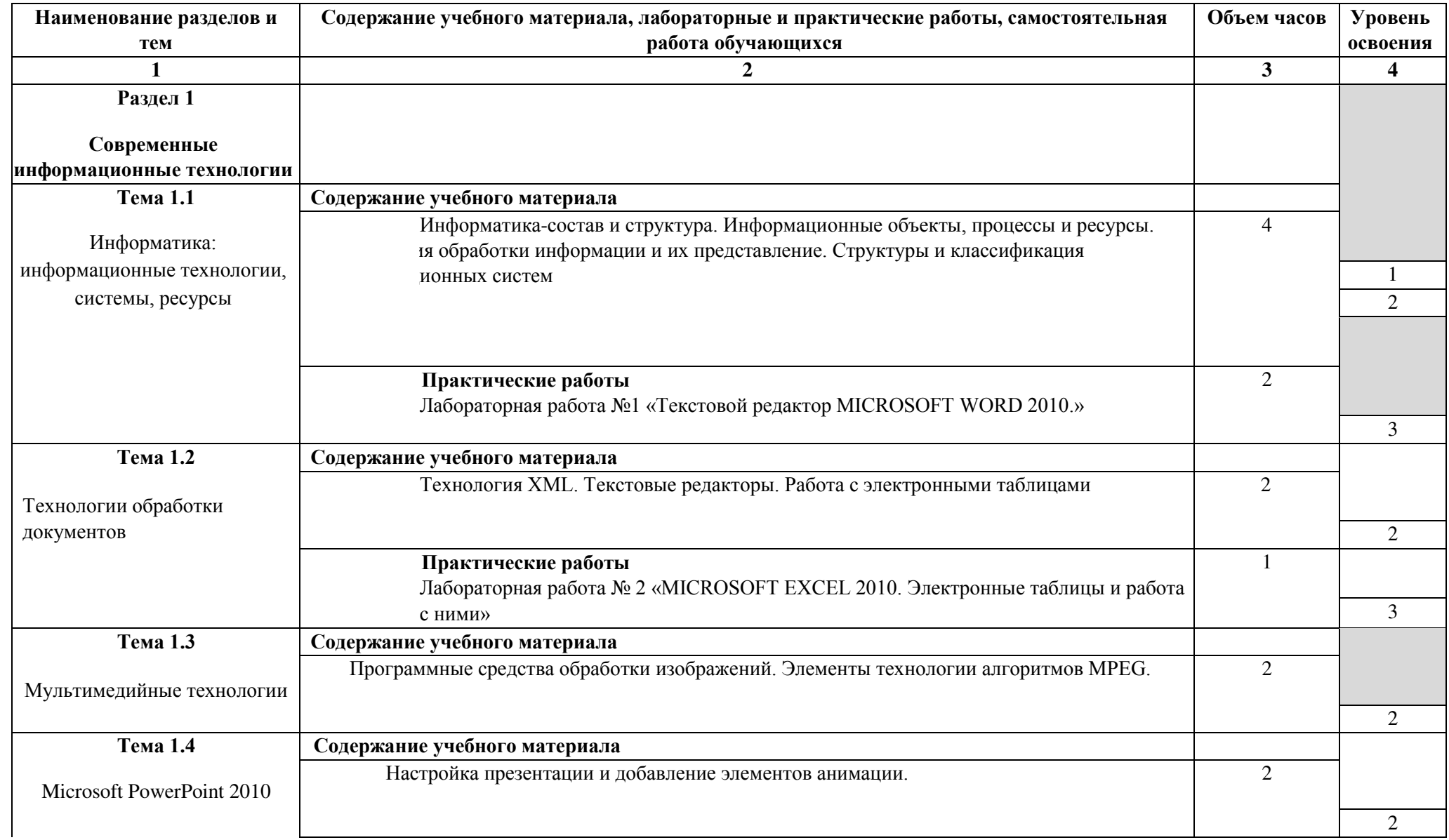

# **2.2. Тематический план и содержание учебной дисциплины «Информационные технологии в профессиональной деятельности»**

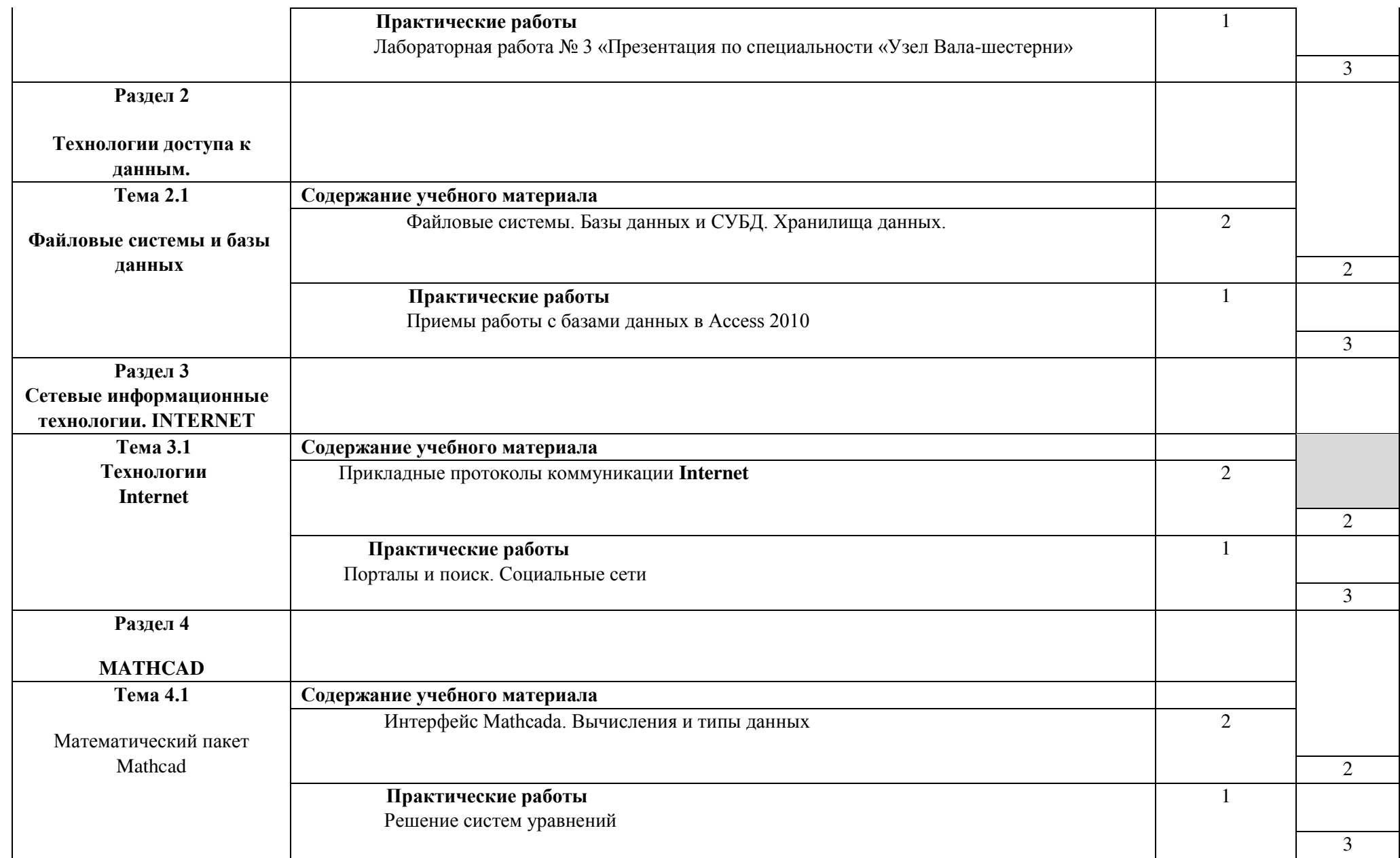

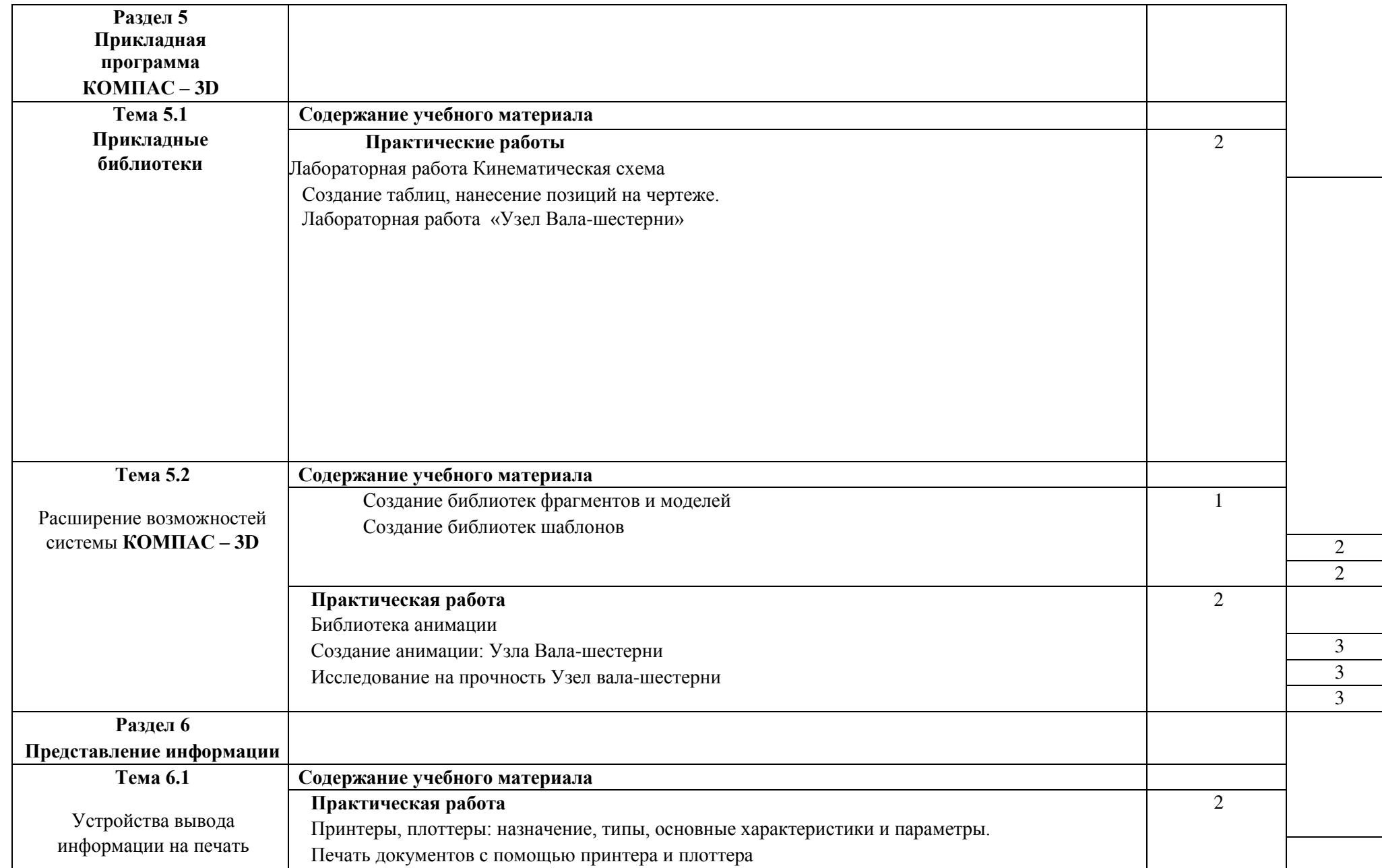

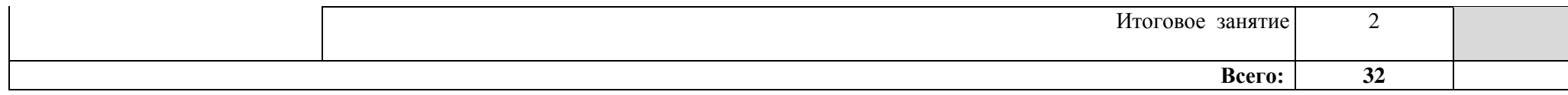

## **3. УСЛОВИЯ РЕАЛИЗАЦИИ УЧЕБНОЙ ДИСЦИПЛИНЫ**

## **3.1. Требования к минимальному материально-техническому обеспечению**

Реализация учебной дисциплины требует наличия учебного кабинета «Информатика или учебного мультимедийного вычислительного центра».

Оборудование учебного кабинета:

посадочные места по количеству обучающихся;

рабочее место преподавателя;

комплект учебно-наглядных пособий;

Технические средства обучения:

компьютер с лицензионным программным обеспечением

мультимедиа проектор, экран - доступ к сети Интернет.

Лицензионное программное обеспечение:

- операционная система MS Windows 7/8.
- Microsoft Visual Basic.
- комплект прикладных программ Microsoft Office 2007/2010.
- система автоматизированного проектирования КОМПАС 3D LT.
- программа архивирования данных WinRar, WinZip.
- программа для записи дисков Nero.
- антивирусная программа Антивирус Касперского, для Windows Microsoft Security Essentials..
- браузеры Yandex, Google, Mozilla.
- программа распознавания текста ABBYY Fine Reader.
- программные среды компьютерной графики Adobe Photoshop, CorelDraw.
- программа для обработки звука Sound Forge.
- программа для обработки видео Pinnacle Studio..

## **3.2. Информационное обеспечение обучения**

## **Перечень рекомендуемых учебных изданий, Интернет-ресурсов, дополнительной литературы**

Основные источники

- 1. Берлинер Э. М., Таратынов О.В. САПР в машиностроении. М.: ФОРУМ,2011г.
- 2. Кидрук М.И.: КОМПАС-3DV10 на 100%. СПб.: Питер, 2009.
- 3. Кондаков А.И. САПР технологических процессов. М.: Академия,2008г, 2010г.
- 4. Леонтьев В.: КОМПЬЮТЕР+ИНТЕРНЕТ. Новейший самоучитель. М.: ОЛМА Медиа Групп, 2011.
- 5. Максимов Н.В., Партыка Т.Л., Попов И.И.: Современные информационные технологии: учебное пособие. - М.: ФОРУМ, 2008.
- 6. Михеева Е.В. Информационные технологии в профессиональной деятельности. М.: Проспект, 2010г.
- 7. Голицына Информационные технологии М.:ИНФРА,2014г.

## *Интернет-ресурсы:*

1. [www.alleng.ru/d/comp/comp63.htm.](http://www.alleng.ru/d/comp/comp63.htm) - Информатика и информационные технологии. Конспект лекций.

### *Дополнительные источники:*

- 1. Абрамов В.Г. , Трифонов Н.П. ,. Трифонова Г.Н. Введение в язык Pascal: учебное пособие /
- Москва: КноРус, 2017. ЭБС.
	- 2. Синаторов С.В. . Информационные технологии. Задачник: учебное пособие Москва: КноРус, 2017.ЭБС

## **4. КОНТРОЛЬ И ОЦЕНКА РЕЗУЛЬТАТОВ ОСВОЕНИЯ УЧЕБНОЙ ДИСЦИПЛИНЫ**

**Контроль и оценка** результатов освоения учебной дисциплины осуществляется преподавателем в процессе проведения практических занятий, тестирования, а также выполнения обучающимися самостоятельных работ, индивидуальных заданий, проектов, исследований.

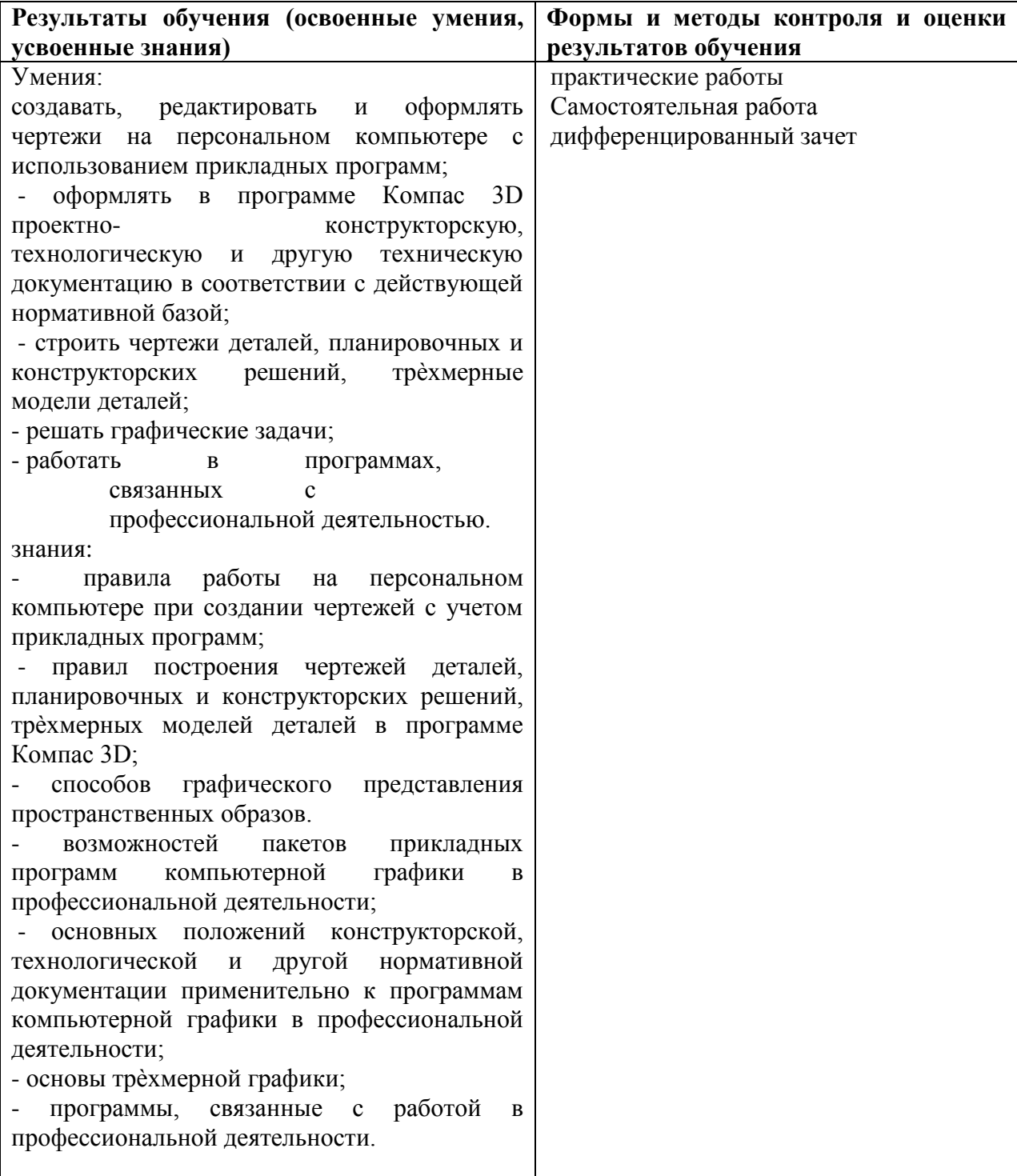